## **Enviro + Air Quality pHAT für Raspberry Pi**

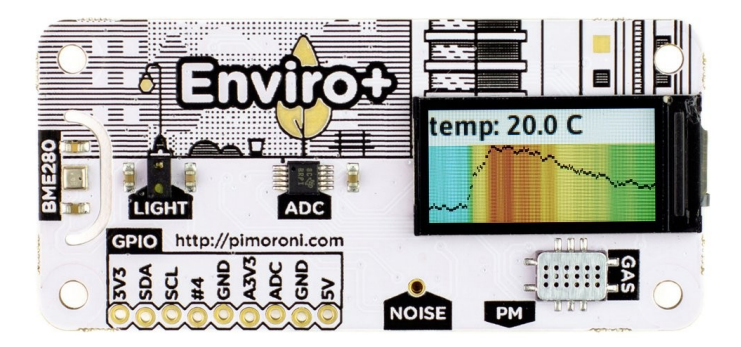

# **PIMORONI**

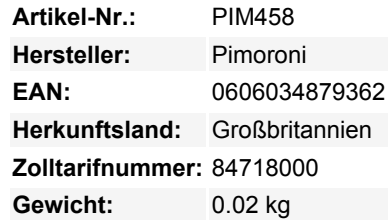

Überwachen Sie Ihre Welt mit Enviro + Air Quality für Raspberry Pi! Auf diesen Platinen befinden sich eine ganze Reihe von ausgefallenen Umweltsensoren und ein wunderschönes kleines LCD-Farbdisplay zur Anzeige Ihrer Daten. Sie sind der perfekte Einstieg in die Citizen Science und Umweltüberwachung!

Enviro + Air Quality ist für die Umweltüberwachung konzipiert und ermöglicht Ihnen die Messung von Luftqualität (Schadgase und Partikel), Temperatur, Druck, Feuchtigkeit, Licht und Lärmpegel. In Kombination mit einem Feinstaubsensor eignet er sich hervorragend für die Überwachung der Luftqualität direkt vor Ihrem Haus (weitere Informationen unten) und ermöglicht es Ihnen, Ihre Daten in die bürgerwissenschaftlichen Bemühungen zur Überwachung der Luftqualität durch Projekte wie Luftdaten einzubringen.

#### **Technische Daten**

- BME280 Temperatur-, Druck- und Feuchtigkeitssensor
- LTR-559 Licht- und Näherungssensor
- Analoger Gassensor MICS6814
- ADS1015 Analog-Digital-Wandler (ADC)
- MEMS-Mikrofon
- 0,96"-Farb-LCD (160x80)
- Anschluss für Feinstaub-(PM)-Sensor (Sensor nicht im Lieferumfang enthalten)
- Pimoroni-Breakout-kompatible Stiftleiste
- Board im pHAT-Format
- Vollständig montiert
- Kompatibel mit allen Raspberry Pi-Modellen mit 40-poliger Stiftleiste
- Abmessungen: 65x30x8,5mm

#### **Weiterführende Links**

- [Python-Bibliothek](https://github.com/pimoroni/enviroplus-python), um alle Teile des Enviro + Air Quality zu kontrollieren. Inklusive Beispielanwendungen für jedes Teil, deren visuelle Darstellung und einer Beispielanwendung zum Teilen der Daten mit *Luftdaten*
- [Ausführliches Tutorial](https://learn.pimoroni.com/tutorial/sandyj/getting-started-with-enviro-plus) zum Installieren der Software, Ausführung von Beispiel-Code und Verwendung der Python-Bibliothek

### **Weitere Bilder:**

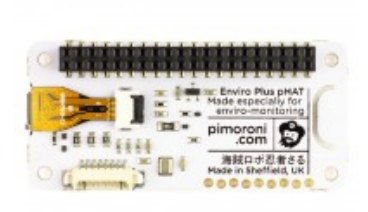